## Cheatography

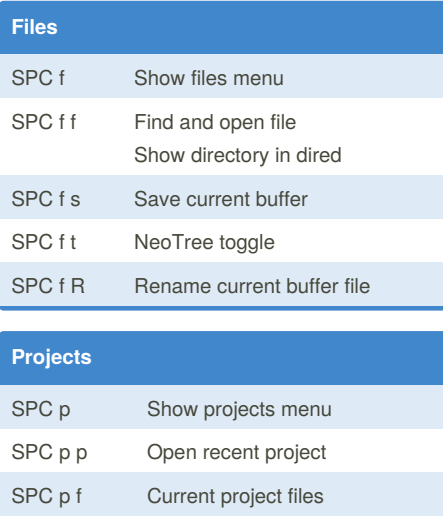

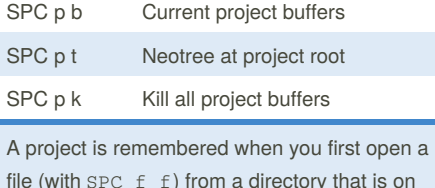

file (with  $SPC f f)$  from a directory that is on version control. If you want make an ordinary directory into a project, just add a file called .projectile at the root directory.

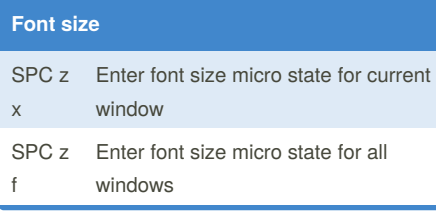

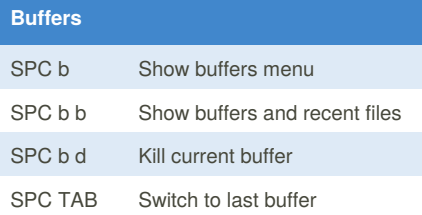

## **Toggles** SPC t Show toggles menu SPC t a Toggle auto completion SPC t c Toggle camel case motion SPC t F Toggle auto fill mode SPC t n Toggle line numbers SPC t r Toggle relative line numbers SPC t s Toggle syntax checking

SPC t l Toggle line wrap (truncate lines)

By **logcat** [cheatography.com/logcat/](http://www.cheatography.com/logcat/)

## spacemacs basics Cheat Sheet by [logcat](http://www.cheatography.com/logcat/) via [cheatography.com/27075/cs/7720/](http://www.cheatography.com/logcat/cheat-sheets/spacemacs-basics)

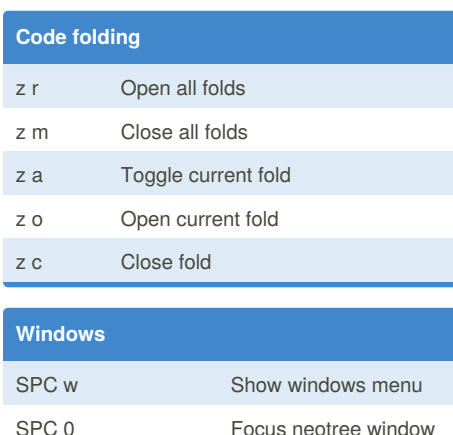

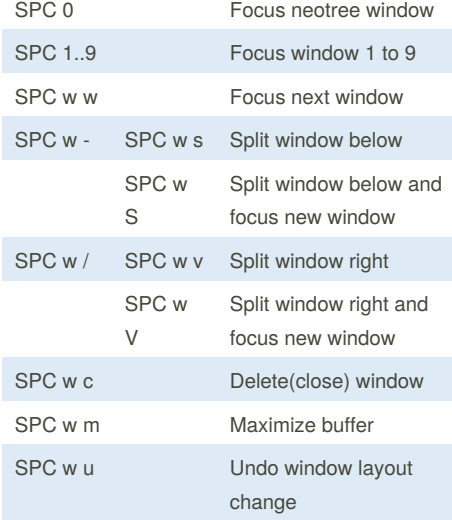

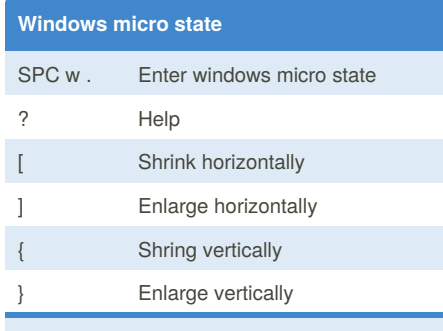

Most regular window commands will work here without the prefix, for example 0 to 9 will focus on the respective window; s and v will split; h, j, k and l will move focus; etc.

Published 4th April, 2016. Last updated 13th May, 2016. Page 1 of 1.

Sponsored by **Readability-Score.com** Measure your website readability! <https://readability-score.com>